## FPGA

(解放军信息工程大学 河南郑州 450002)

FPGA 内建的异步串行接口向主控计算机传递误码信息,也可以通过数码管实时

TP312 文献标识码 : A

## Design and real ization of bit error ratio tester based on FPGA

 $\mathsf{FPGA}$ 

## **LIUjiang ZHANGhong-xiao LIUluo-kun**

## **(PLA Information Engineering University Zhengzhou 450002**,**China)**

Abstract This paper presents a design for bit error ratio test using FPGA. This design can either transfer bit error information to control computer through the UART interface built inside the FPGA, or display the bit error rate by 7-segment LED. The paper first introduces the architecture and working flow of the design, and then gives the method of realization of some key techniques.

Key words: bit error test FPGA

**1**、 概述

 $FPGA$ 

and FPGA to the second control of the Altera Cyclone FPGA EP1C6-144T FPGA **LUART CONTEXT** 

**2**、 系统构成和工作流程

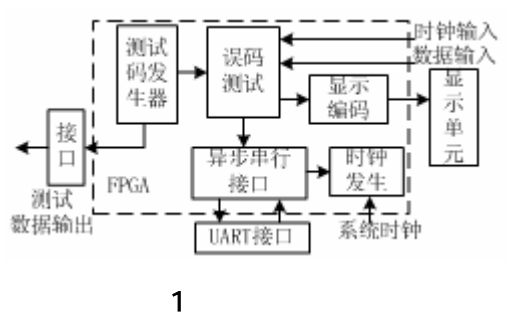

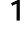

 $2 \t 1 \t 2$ 

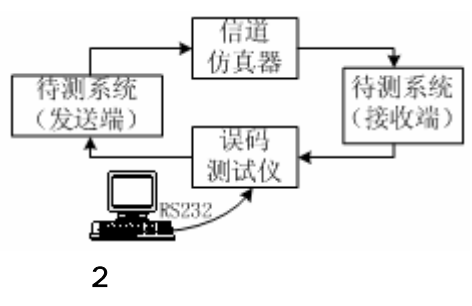

 $U$ ART  $U$ 

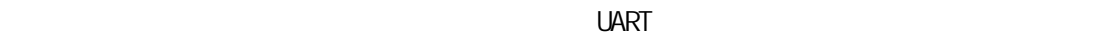

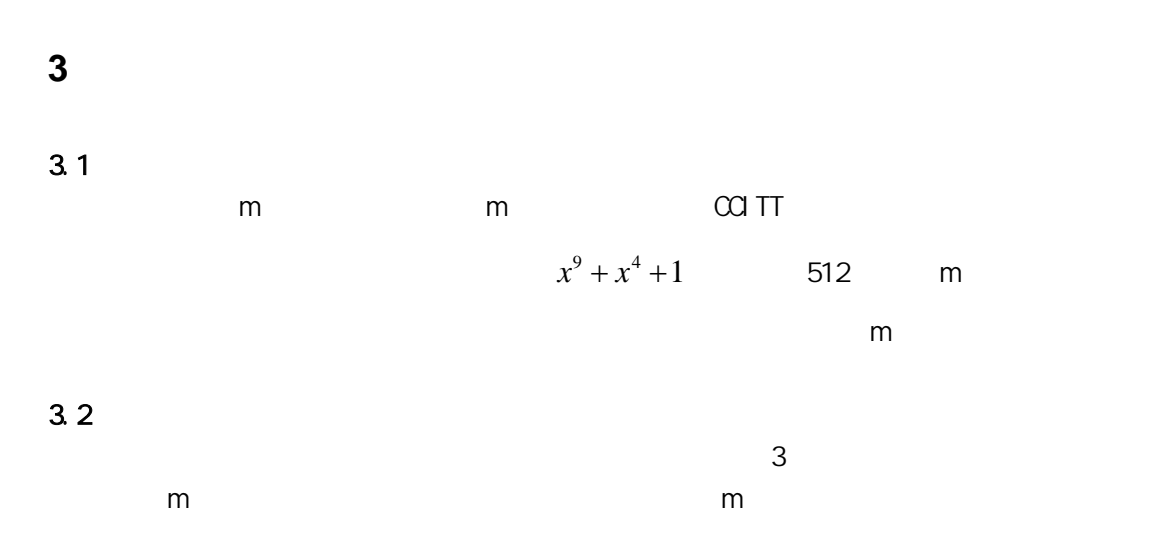

 $-m$  m extending proposed by  $m$  m  $m$ 

 $m \hspace{2.5cm} m \hspace{2.5cm} m$ 

http://www.pld.com.cn

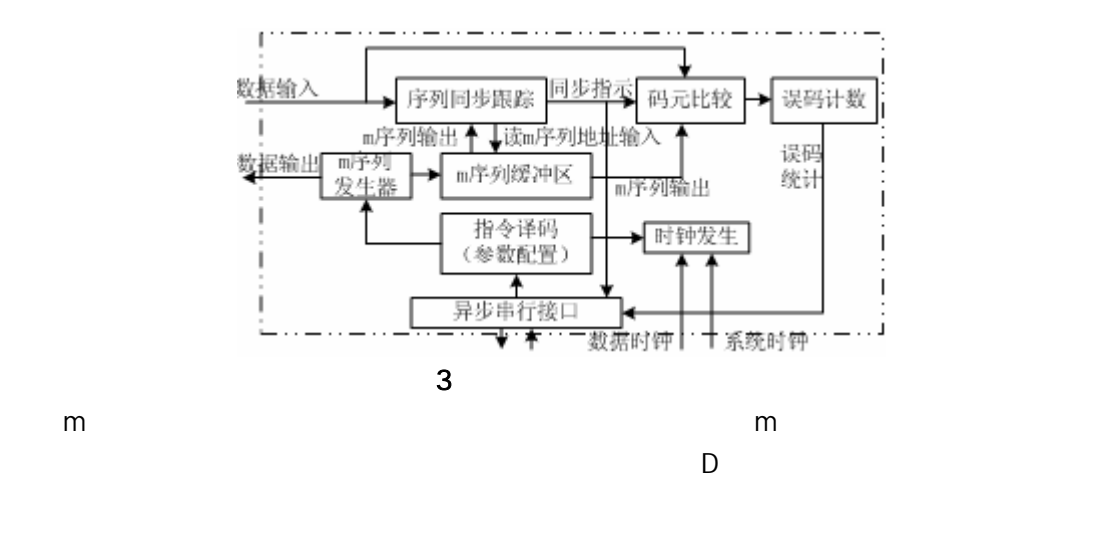

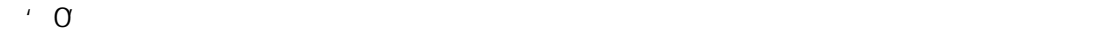

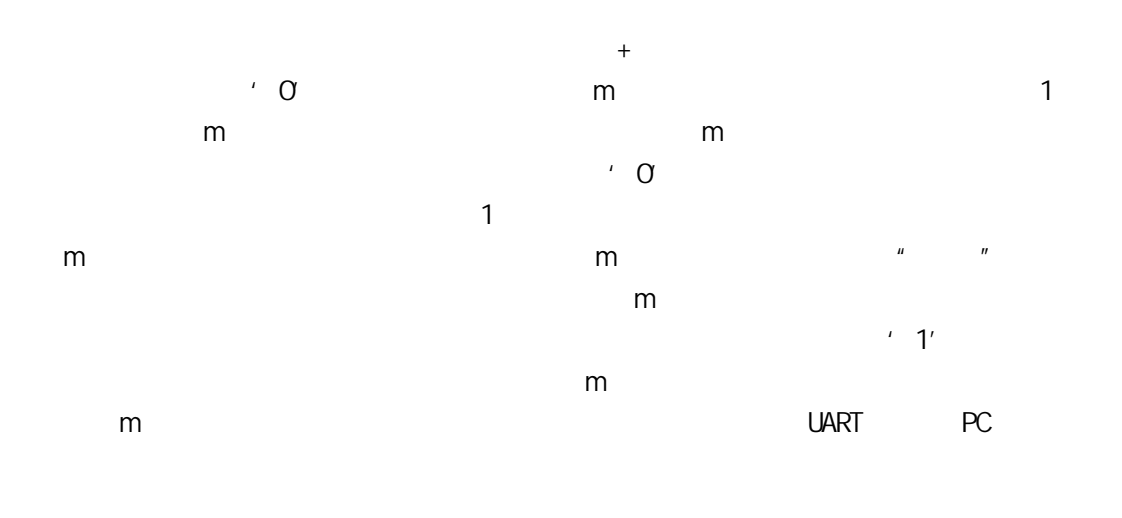

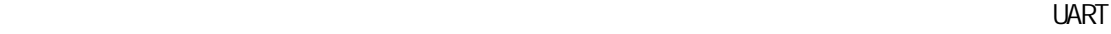

 $PC$  extending  $R$  and  $R$  and  $R$  and  $R$  and  $R$  and  $R$  and  $R$  and  $R$ . And  $R$ 

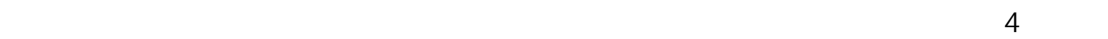

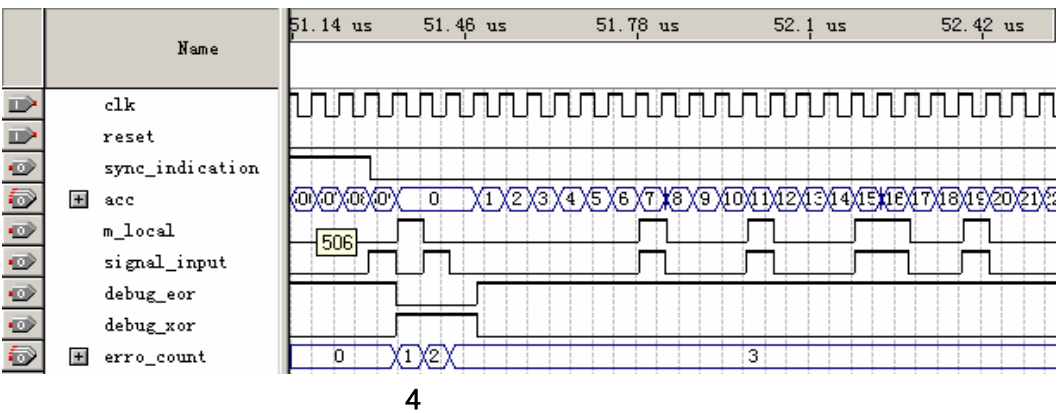

 $U$ ART  $\Box$  $U$ ART PC  $\qquad \qquad \qquad \mathsf{PC}$  PC PC  $\qquad \qquad$ UART 10MHz 57.6Kbps 3.3  $\sim$  1024  $\sim$  256  $\sim$ 11 102 256 102,  $10^{-1}$  1,  $\frac{1}{10^{-1}}$ 1  $\frac{1}{10^{-1}}$  × 2560 2560 (1010 0000 0000)2的第 12 位和第 11 位取出,即(10)2=2,作为第一个数码管显示的  $10$  9 8  $100$  2 0.5  $5$  $3.4$ Visual C++ matlab Wisual C  $\mathsf{API}$ matlab Math Work Visual C  $\mathsf{mat}\, \mathsf{lab}$  end at the matrix  $\mathsf{mat}\, \mathsf{lab}$ **4**、 结束语  $FPGA$  $U$ ART  $U$ FPGA ISP flash, RAM

 $[1]$  FPGA  $[3]$ [2] **MATLAB6.5** [3] Cyclone FPGA Family Data Sheet, Altera, March 2003, ver 1.1  $[4]$  MATLAB

1976 11

FPGA

1976 1

FPGA

1963 4